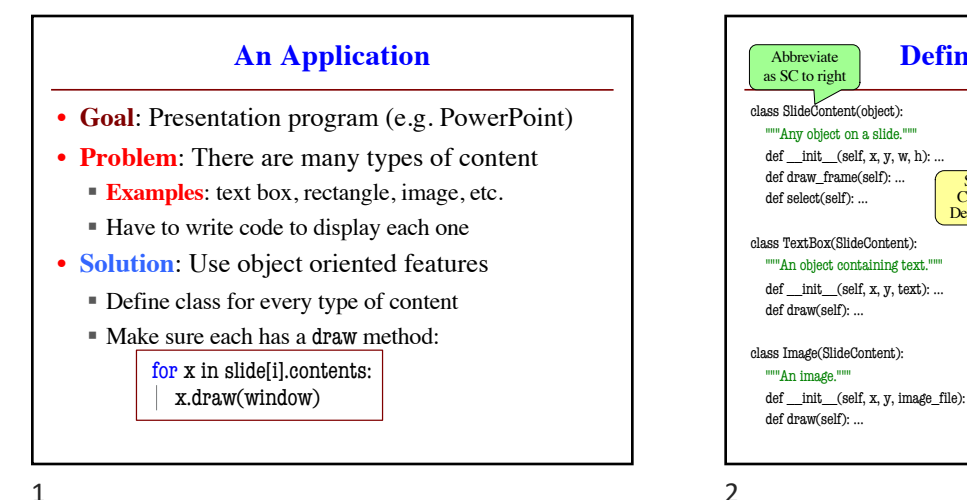

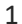

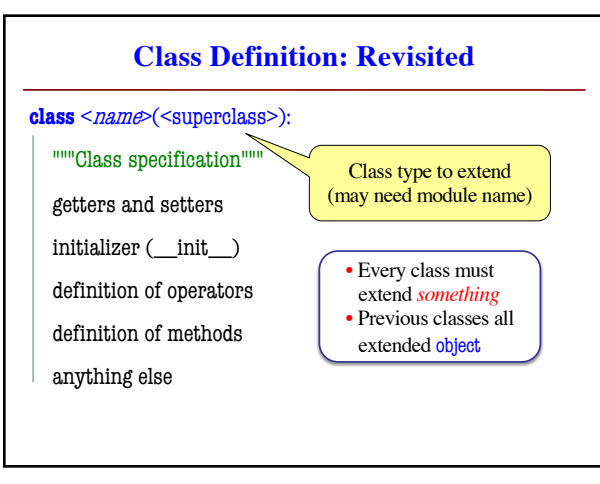

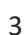

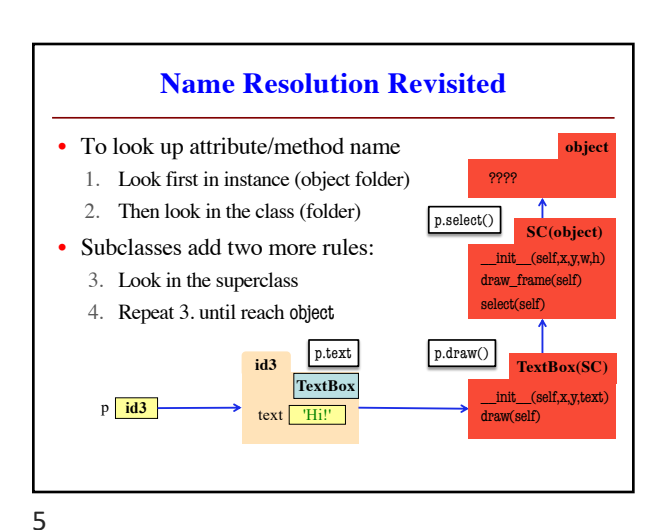

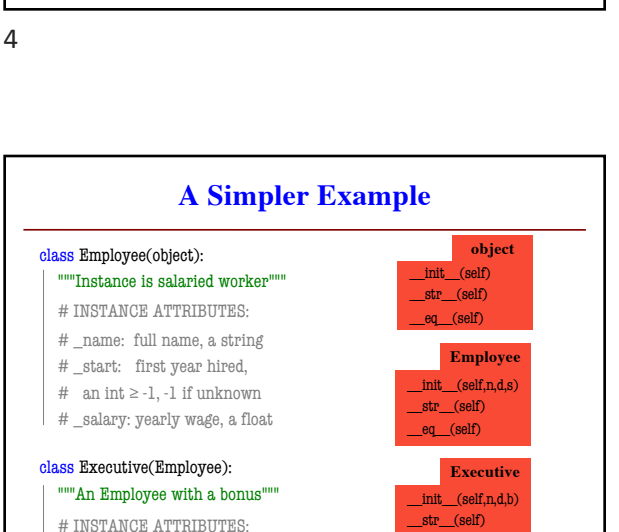

 $eq$  (self)

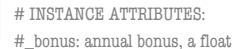

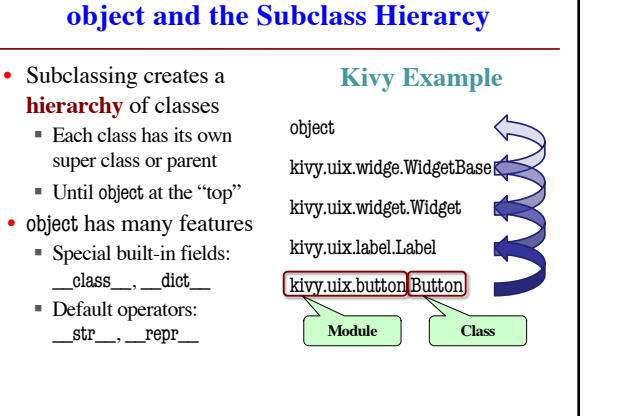

\_\_init\_\_(self,x,y,text) draw(self)

**TextBox(SC)**

**Defining a Subclass**

Subclass Child class Derived class

Superclass Parent class Base class

SlideContent

TextBox Image

**SC**

\_\_init\_\_(self,x,y,img\_f) draw(self)

**Image(SC)**

 $\_init\_(self, x, y, w, h)$ draw\_frame(self) select(self)

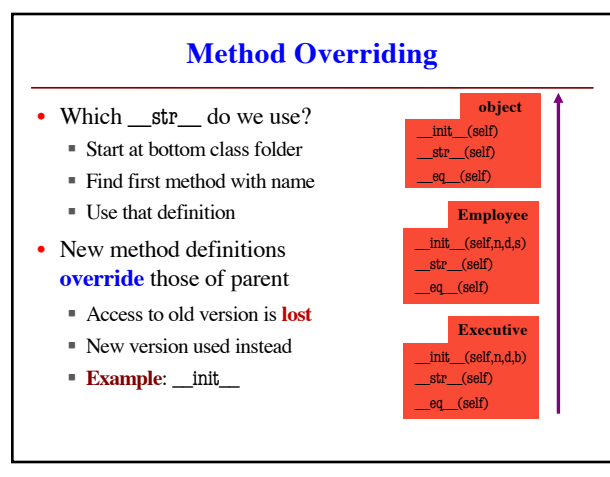

**About super()**

**Empl**  $\_str\_()$ 

super(Exec,self). str ()

p.\_\_str\_\_() super().\_\_str\_\_() super(Empl,self).\_\_str\_\_()

• Need arguments for more ■ super(class,self)

 $\boxed{\phantom{1}}$ The **subclass**  $\boxed{\phantom{1}}$  Object in

the method

**object**  $_$ \_str $_()$ 

• super() is very limited ■ Can only go one level § **BAD**: super().super()

> **Exec**  $str_()$

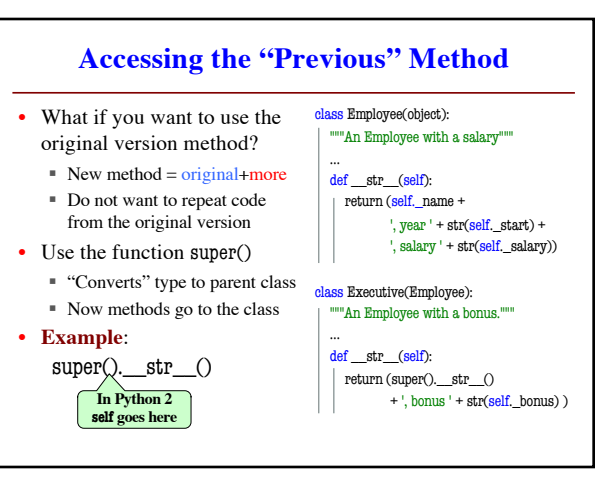

8

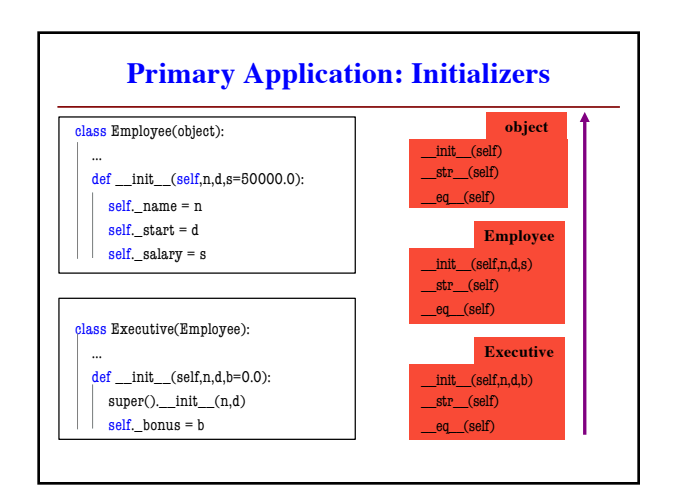

10

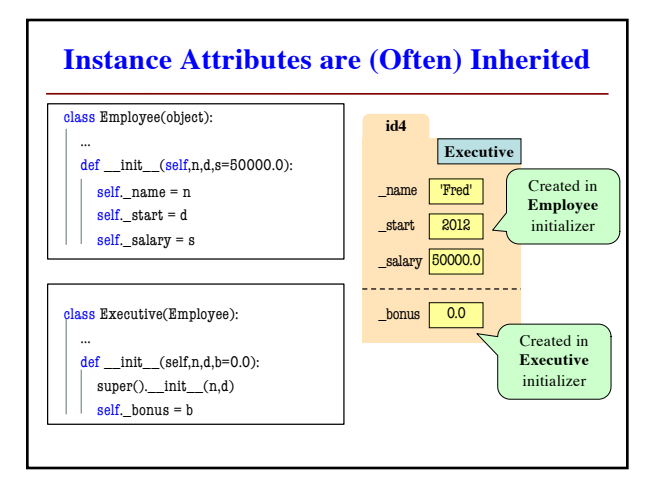

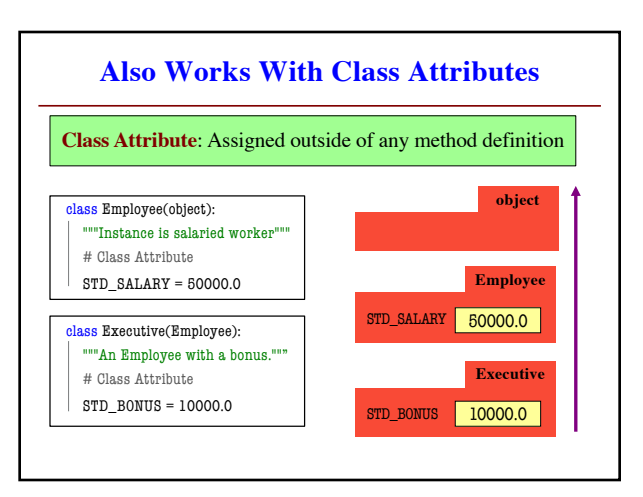

7

**id2**

9

p **id2**

**Exec**